# Programação Orientada a objetos em php

Prof. Me. Hélio Esperidião

# O que é POO?

• A abordagem de desenvolvimento de software chamada Programação Orientada a Objetos (POO) se baseia na estruturação do software em Classes, que por meio de objetos interagem entre si para realizar uma determinada tarefa.

 $mirror_mod = modifier_Ob_m$ mirror object to mirror<br>**irror\_mod.mirror**\_object<br>**inter-or\_object** er\_obdiect to mirror<br> **Error\_mod.mirror\_object**<br>
Peration **Peration** == "MIRROR\_x";<br>"Irror\_mod.use x = "" **Example:**<br> **Example:**<br> **Example:**<br> **Example:**<br> **Example:**<br> **Example:**<br> **Example:**<br> **Example:**<br> **Example:** The Trop\_mod.use\_x = True<br>Trop\_mod.use\_y = True<br>Trop\_mod.use\_y = False<br>Open\_mod.use\_z = False The Thomas Strategy<br>
Informed.use 2 = False<br>
Operation == "MIPBASE **Operation** ==  $P_{\text{MRRROR}}$ <br> **IFPOR\_mod.use**<br> **IFPOR\_mod.use**<br> **IRPOR\_MOD.use Example 14**<br> **Example 15 The Control Incorporation**<br> **Example 15 The Control Incorporation**<br> **Example 15 The Control Incorporation**  $\text{Trror\_mod.use_x} = \text{False}$ <br>  $\text{Trror\_mod.use_y} = \text{True}$  $\frac{1}{2}$  True<br> $\frac{1}{2}$  True<br> $\frac{1}{2}$  True<br> $\frac{1}{2}$  True<br> $\frac{1}{2}$  The  $\frac{1}{2}$  The False **Operation** == "MIRROR\_Z" **Linter modules = "MIRROR\_Z"**<br>Linter modules x = False  $\frac{1}{2}$ Pror\_mod.use\_ $y = False$ **IFFOR mod.use**  $y = False$ <br>IFFOR mod.use  $z = True$ 

selection at the end -add \_ob.select=1 er ob. select=1 ntext.scene.objects.activ "Selected" + str(modifier  $irror ob. select =  $0$$ bpy.context.selected\_ob ata.objects[one.name].sel

Int("please select exactly OPERATOR CLASSES ----

e*s.Operator*);<br>| mirror\_to\_the\_selecter<br>| mirror\_mirror\_x" pes.Operator):<br>pes.Operator): X mirror to the street.<br>Nect.mirror\_mirror\_x"

 $\frac{intext}{extcdot}$  active object is not

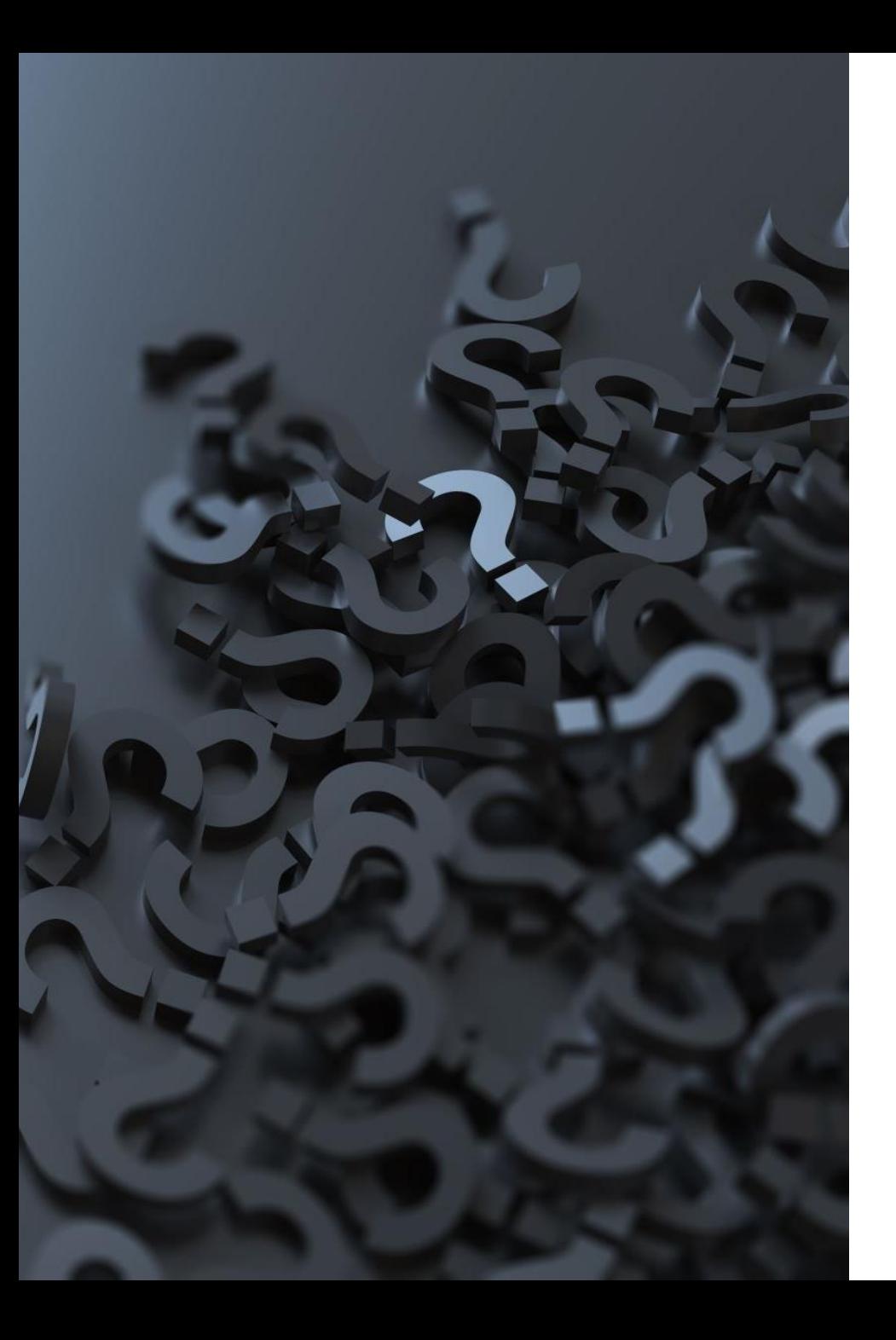

## Abstração

- A capacidade de se concentrar nos aspectos fundamentais de um contexto, desconsiderando características secundárias ou menos importantes, é conhecida como abstração.
- Na modelagem orientada a objetos, uma classe representa uma abstração de uma entidade presente no domínio do sistema de software. Algumas classes comuns incluem Pedido, Produto e Cliente.

### Atributos

- Atributos em Programação Orientada a Objetos (POO) são as características ou propriedades de um objeto.
- Eles representam o estado de um objeto e podem ser de diferentes tipos de dados, como números, strings, booleanos, objetos, entre outros.
- Por exemplo, se tivermos uma classe "Pessoa" com os atributos "nome", "idade" e "sexo", podemos criar vários objetos dessa classe, cada um com valores diferentes para esses atributos.
- O objeto "João", por exemplo, pode ter o atributo "nome" definido como "João", "idade" como "30" e "sexo" como "masculino", enquanto
- O objeto "Maria" pode ter o atributo "nome" definido como "Maria", "idade" como "25" e "sexo" como "feminino"

### Métodos

- Métodos em Programação Orientada a Objetos (POO) são funções que pertencem a uma classe e são usadas para realizar ações ou operações em objetos dessa classe.
- Eles representam o comportamento do objeto e permitem que o objeto interaja com o mundo exterior.
- Por exemplo, se tivermos uma classe "Pessoa" com os métodos "andar", "falar" e "trabalhar", podemos chamar esses métodos em objetos dessa classe para realizar essas ações. O método "andar" pode definir como o objeto se move, o método "falar" pode permitir que o objeto emita sons, e o método "trabalhar" pode definir como o objeto executa uma tarefa.

### Abstraindo. ..

- Quais as propriedades/Atributos de um Quadrado?
- Quais os métodos ou ações poderiam ser realizadas por uma classe Retangulo?

# Classe (Quadrado)

- Atributos (Características)
	- Lado
- Métodos
	- area()
	- diagonal()
	- perimetro()

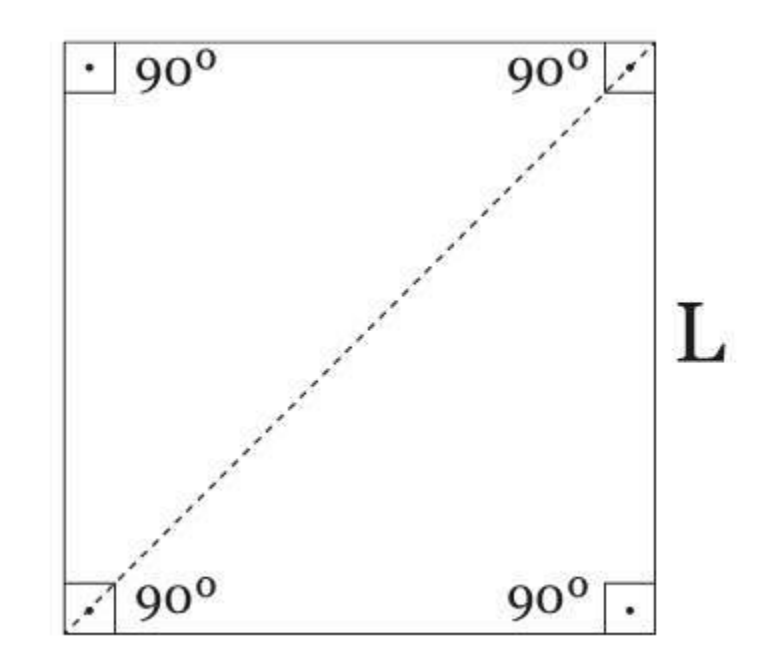

## Arquivos / Arquitetura

- Formulário:
	- formularioQuadrado.html
- "PáginaDestino"
	- controle\_Quadrado.php
- Classe:
	- Quadrado.php

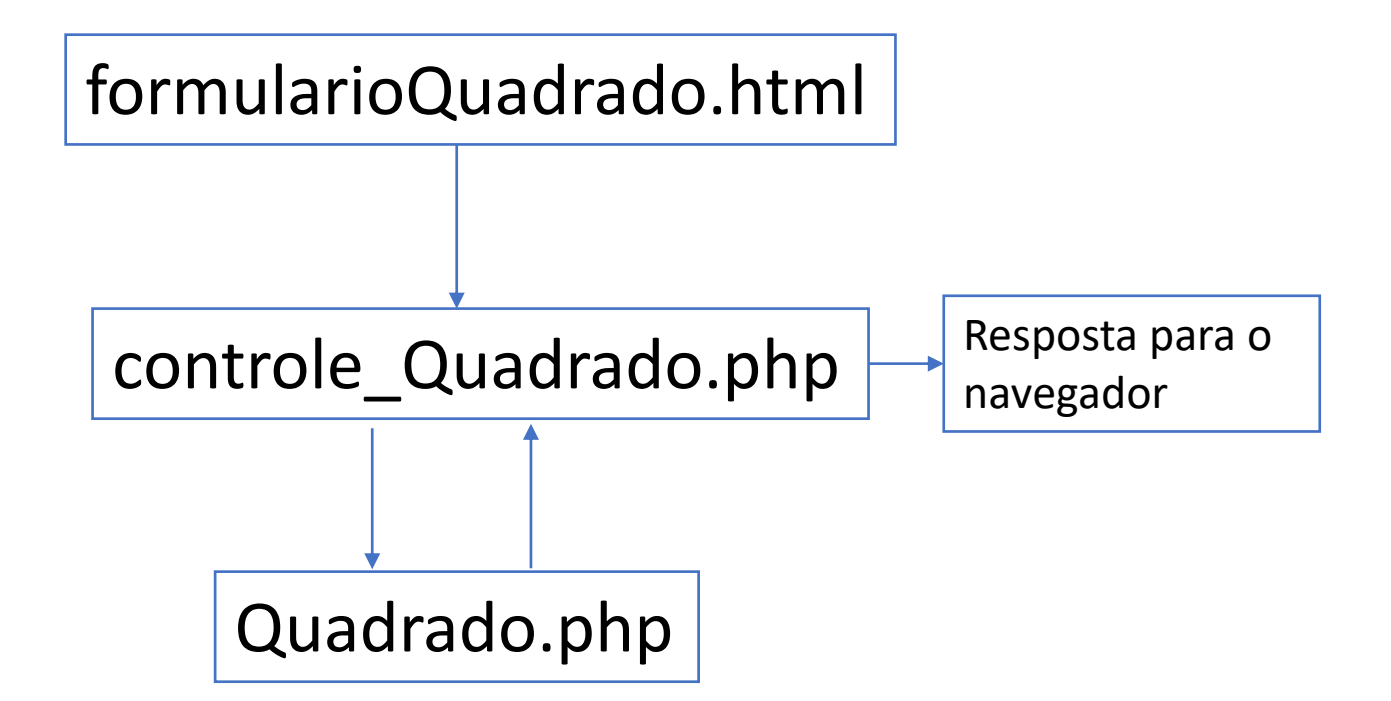

Estrutura de hierarquia.

- Pasta
	- formularioQuadrado.html
	- controle\_Quadrado.php
	- Quadrado.php

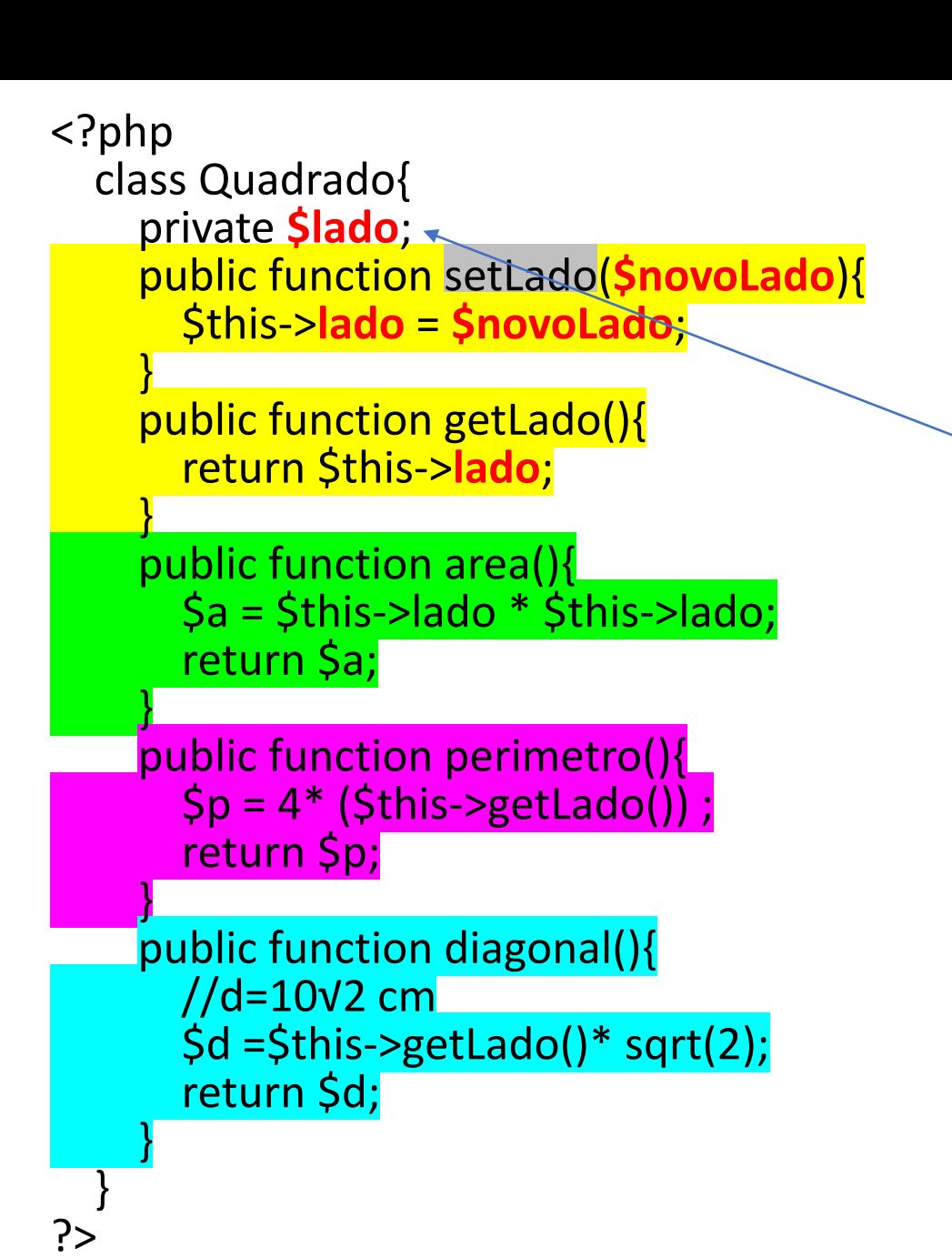

## Classe: Quadrado.php

Para cada atributo deve existir um get e um set

Métodos: Ações da classe

#### *Usando uma classe:*

Para utilizar uma classe é necessário fazer uma instancia da classe Quando instanciamos uma classe geramos objetos da classe. Para instanciar:

\$nomeObjeto = new NomeClasse();

 $\frac{5q}{7}$  = new Quadrado();

\$q->setLado(5)

echo \$q->getLado();

### Utilizando a classe

**<!--formularioQuadrado.html -->**

<!DOCTYPE html>

<html lang="pt-br">

<head>

<meta charset="UTF-8">

<title>Document</title>

</head>

#### <body>

<form action="controle\_Quadrado.php" method="get"> <input type="number" step="0.01" name ="txtLado"><br> <input type="submit" value="Calcular"> </form> </body>

</html>

Quadrado é uma classe \$q é um objeto da classe Quadrado... Quadrado pode gerar vários objetos

#### **//controle\_Quadrado.php**

#### <?php require\_once "Quadrado.php"; //importa o arquivo da classe \$lado = \$\_GET['txtLado']; \$q = new Quadrado(); //instancia um novo quadrado \$q->setLado(\$lado); //Faça a chamada do método *setLado*

 \$respostaArea = \$q->area(); //acessa o método área do objeto \$q \$respostaPerimetro =\$q->perimetro(); \$respostaDiagonal = \$q->diagonal();

```
printf("area =%.2f<br>",$respostaArea);
printf("perimetro = %.2f<br>",$respostaPerimetro);
printf("diagonal = %.2f<br>", $respostaDiagonal);
```
?>

### Arquitetura

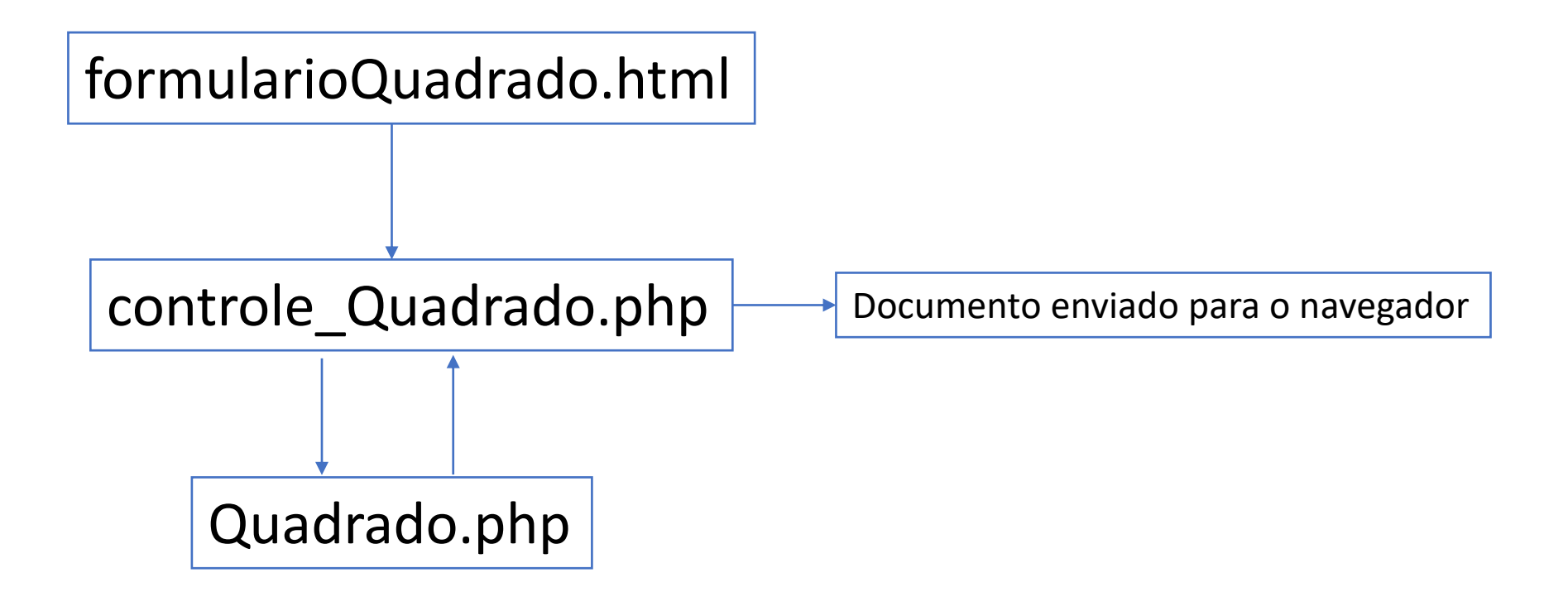

E se o controle\_Quadrado.php enviasse dados para formularioQuadrado.html?

• formularioQuadrado.html deve ser um arquivo.php para ser capaz de manipular dados vindos de controle Quadrado.php

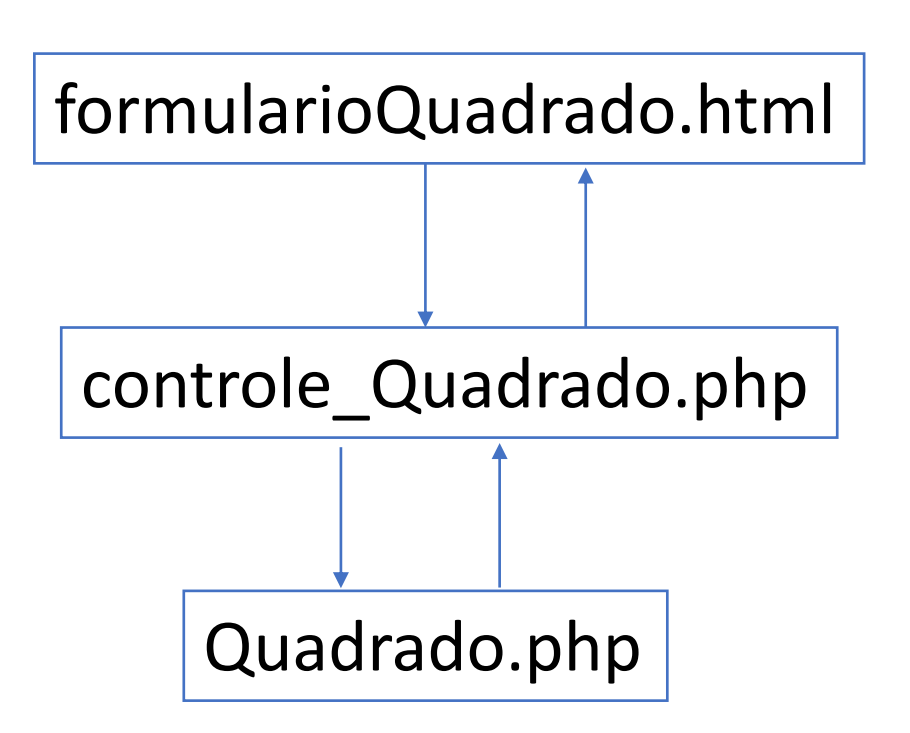

#### Nova arquitetura

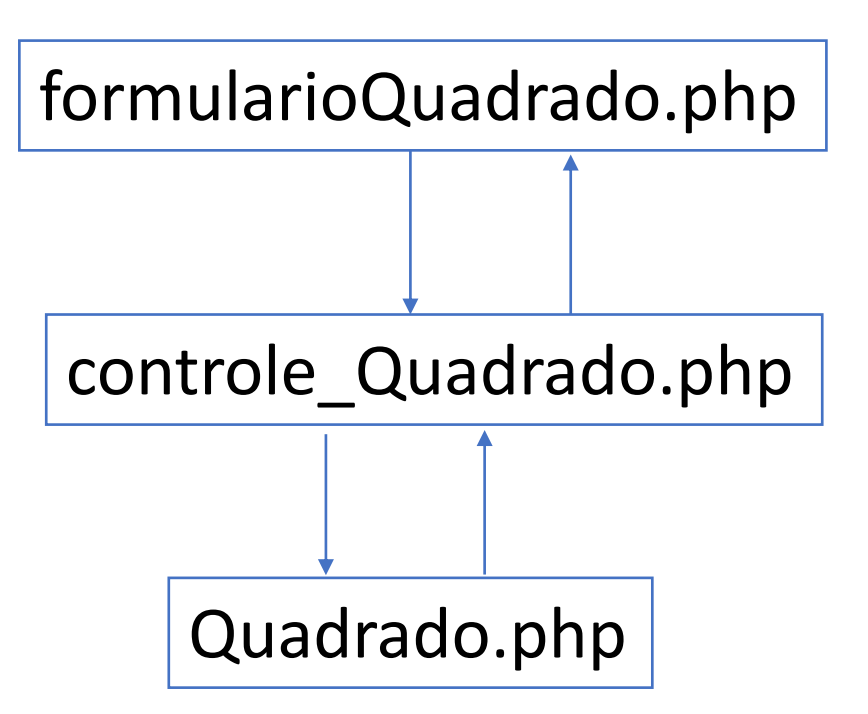

#### formularioQuadrado.php

<?php \$a=0; \$p=0; \$d=0; if(isset(\$\_GET['v1'])){  $\$a = \$$  GET['v1'];  $$p = $$ <sub>GET</sub>['v2'];  $$d = $GET['v3']$ ; } ?> <!DOCTYPE html> <html lang="pt-br"> <head> <meta charset="UTF-8"> <title>Document</title> </head> <body> <form action="controle\_Quadrado.php" method="get">  $\epsilon$ input type="number" step="0.01" name ="txtLado"> $\epsilon$ br> <input type="submit" value="Calcular"> </form> <div> <p>área:<?php echo \$a;?></p> <p>Perimetro:<?php echo \$p;?></p> <p>diametro:<?php echo \$d;?></p>  $\langle$ div> </body> </html>

## controle\_Quadrado.php

#### <?php require\_once "Quadrado.php";  $$$ lado =  $$$  GET['txtLado']; \$q = new Quadrado(); \$q->setLado(\$lado);  $\operatorname{Sa} = \operatorname{Sq}$ ->area(); \$b =\$q->perimetro();  $\sec$  =  $\sec$  ->diagonal(); \$variaveis="v1=\$a&v2=\$b&v3=\$c"; header("location: formularioQuadrado.php?\$variaveis");

?>

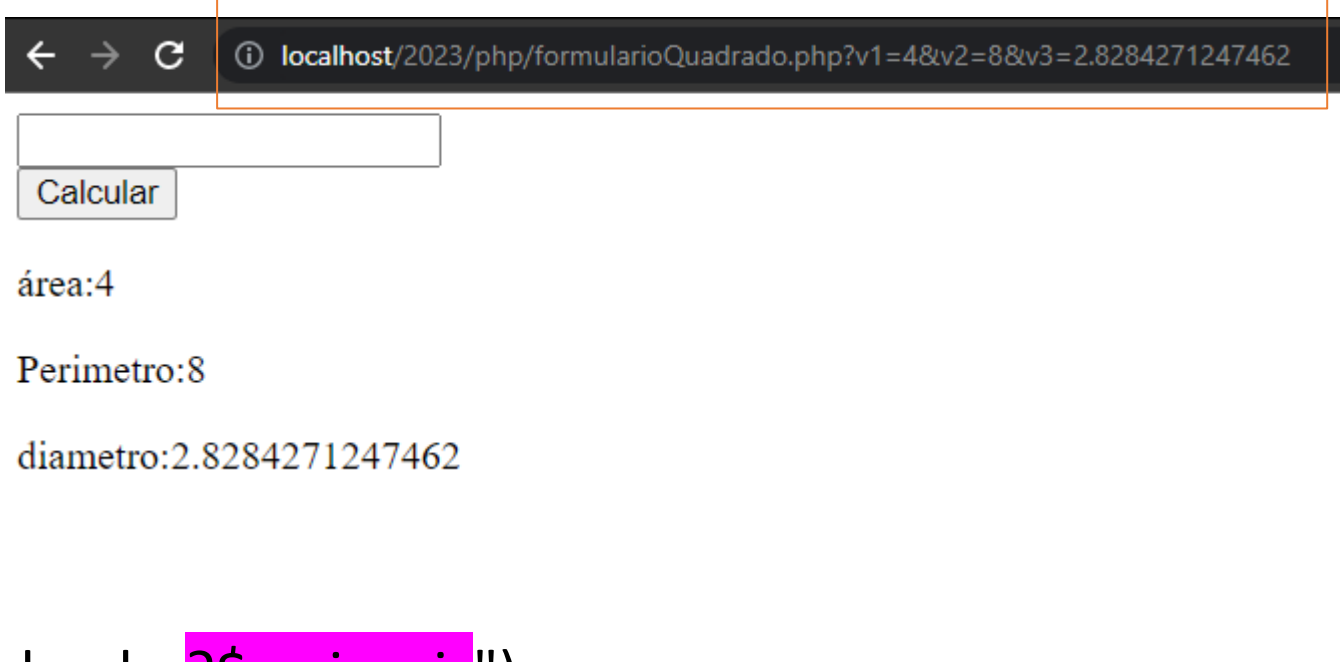

### Abstraindo. ..

- Quais as propriedades/Atributos de um Retângulo?
- Quais os métodos ou ações poderiam ser realizadas por uma classe retângulo?

# Classe (Retangulo)

- Atributos (Características)
	- base
	- altura
- Métodos
	- CalcularArea()
	- CalcularDiagonal()
	- CalcularPerimetro()

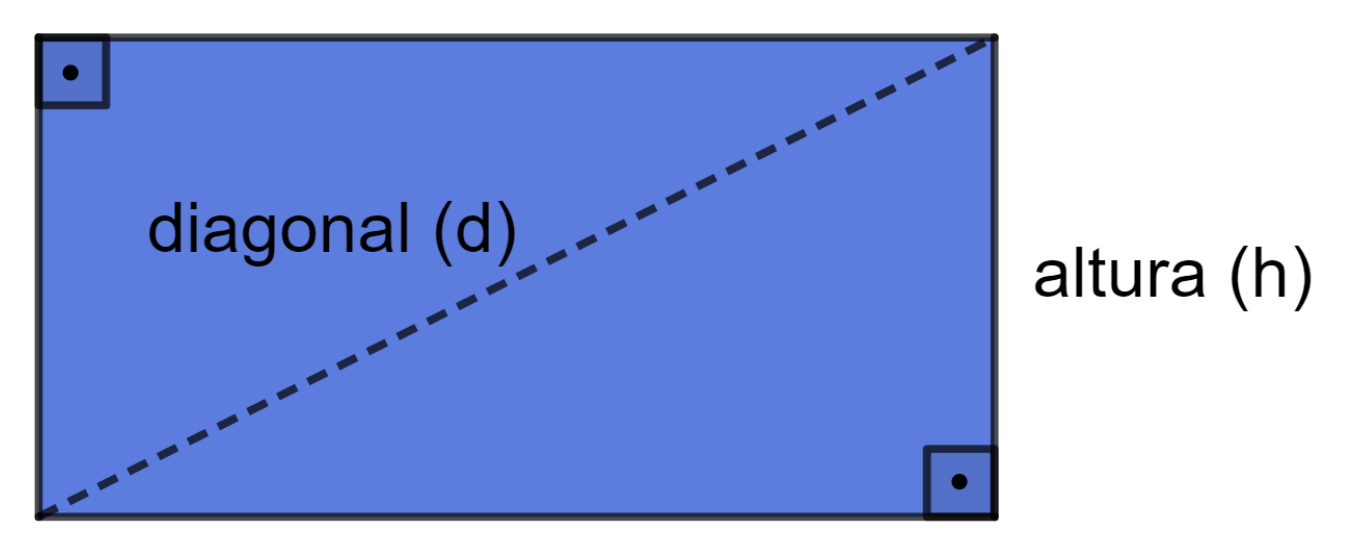

base (b)

#### Retangulo.php

?php class Retangulo{ private \$base; private \$altura; public function setBase(\$novaBase){ \$this->base=\$novaBase; }

 public function getBase(){ return \$this->base;

```
 }
   public function setAltura($novaAltura){
     $this->altura = $novaAltura;
```

```
 }
   public function getAltura(){
     return $this->altura;
```
 } } ?>

```
 }
  public function calcularArea(){
     return ($this->altura*$this->base);
```

```
 }
  public function calcularDiagonal(){
       return sqrt(pow($this->altura,2) + pow($this->base,2));
 }
```

```
 public function calcularPerimetro(){
   return ($this->altura*2 +$this->base*2) ;
```
Para usarmos uma classe devemos fazer a instancia da mesma tipicamente sua instância é realizada em outro arquivo.

retanguloCalcularArea.php

```
<?php
require once "Retangulo.php";
$q1 = new Retangulo();
```
**\$q1->setBase(10); \$q1->setAltura(5);**

\$resultado = \$q1->calcularArea();

echo \$resultado;

```
?>
```
## Recuperar dados de um formulário e usar uma classe

#### *calcularArea.html*

<!DOCTYPE html>

<html>

<body>

```
 <form action="retanguloCalcularArea.php" method="get">
   <input type="text" name="b" placeholder="base"><br>
   <input type="text" name="a" placeholder="altura"><br>
   <input type="submit" value="Calcular">
```
</form>

</body>

</html>

#### *retanguloCalcularArea.php*

#### <?php

```
require_once "Retangulo.php";
if(isset($_GET['b']) && isset($_GET['a']) ){
   if(is_numeric($_GET['b']) && is_numeric($_GET['a'])){
     $q1 = new Retangulo();
     $q1->setBase($_GET['b']);
     $q1->setAltura($_GET['a']);
    $resultado = $q1-<calcularArea(); echo $resultado;
   }else{
     echo "parâmetros em formato incorreto";
 }
}else{
   echo "parâmetros não recebidos";
}
?>
```